### **Lecture 10: Designing interfaces**

CS 211 Spring 2006 Andrew Myers

### **Announcements**

- A3 due in 6 days
	- Focus: implementation, not documentation
- Special topics section on automatic garbage collection: Hollister 306, 2:30
- **Last time:** 
	- **u** Writing specifications
	- Using Javadoc
- **Programming advice**
- **Today's topics:**
- ADT Design **D** More programming advice
- Lecture 10, CS 211 Spring 2006

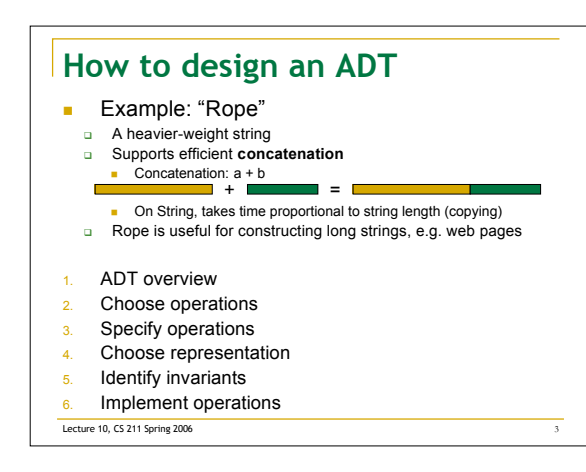

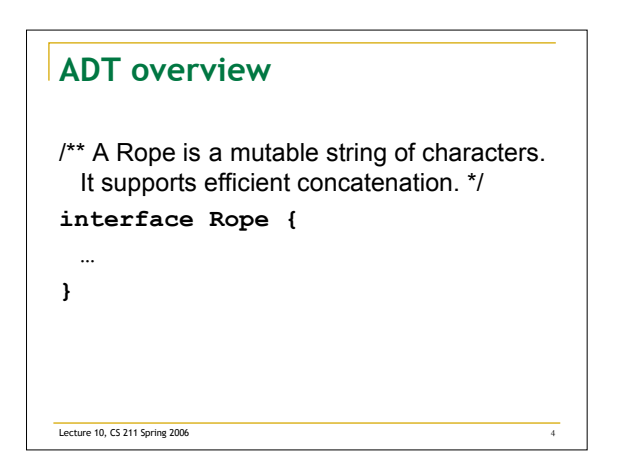

## **Mutable vs. immutable**

- **Nutable abstractions have state that can** be updated
- Immutable abstractions can't be changed after creation
- **Mutable: arrays, ArrayList**
- **Immutable: int, String**  $x = 2$ ; updates the variable x, doesn't change "2"
- Rule of thumb: immutable is usually easier to program with correctly

Lecture 10, CS 211 Spring 2006

# **Choosing operations**

- Interface should have enough operations for clients to do what they want **D** Efficiently
- Interface should avoid adding operations that few clients need and that are easily implemented.
- **narrow** vs. **wide** interfaces
- □ Narrow => simple, client and implementation loosely coupled

Lecture 10, CS 211 Spring 2006

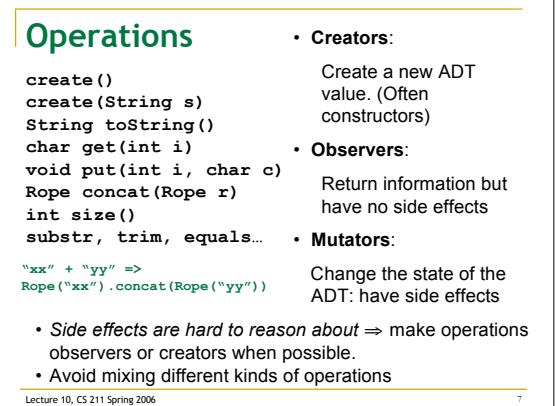

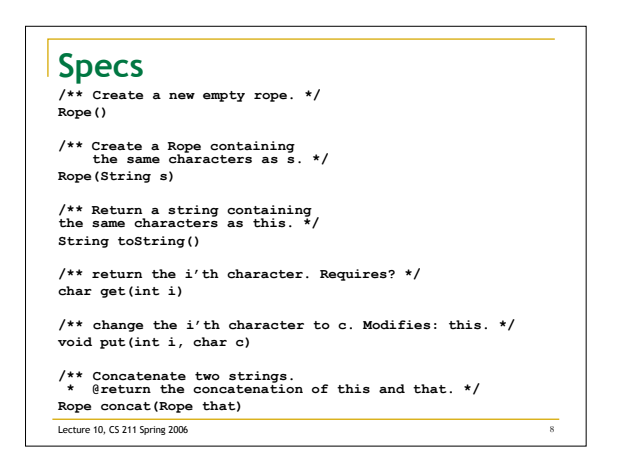

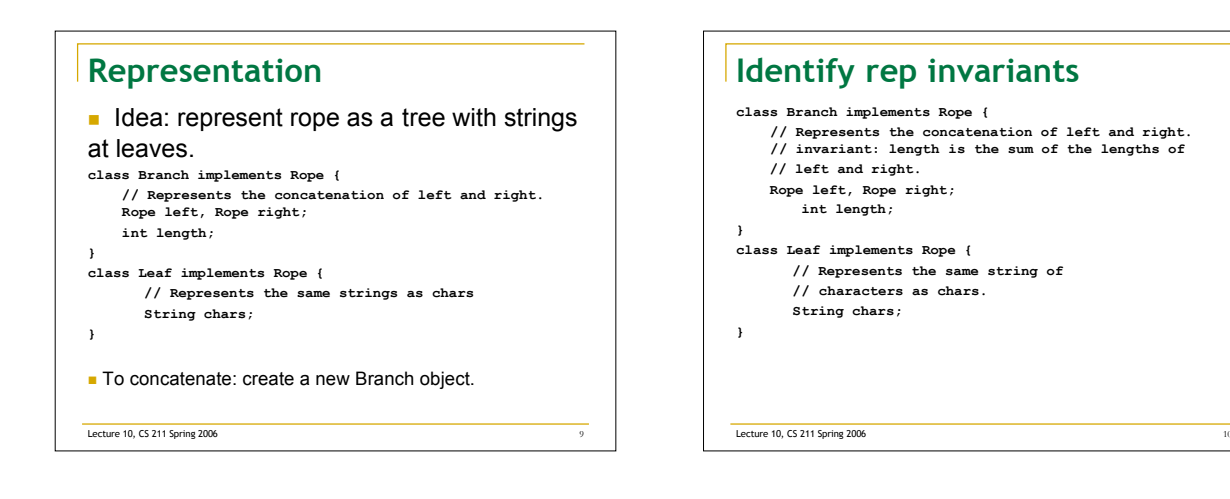

#### **Implementation**

- (see source files)
- Need a third class Ropes to hold creators, as static methods.
	- □ Leaf and Branch can be encapsulated in package

Lecture 10, CS 211 Spring 2006 11 11

# **Non-Javadoc clauses**

- Requires: *condition*
	- $\overline{a}$  States things that must be true for an operation to be used
- Violating condition is the fault of the **caller**
- **Implementation may check the condition and throw** exception but does **not** promise to.
- **Modifies: description of objects**
- Describes what objects may be mutated by operation
- □ Helpful for reasoning about side effects
- Checks: *condition*
- Like requires, but implementation promises to throw an exception (can use @throw clause for this.)

**Lecture 10, CS 211 Spring 2006** 12